## **Pronote (en ligne) - Professeurs Accéder aux coordonnées des Responsables légaux**

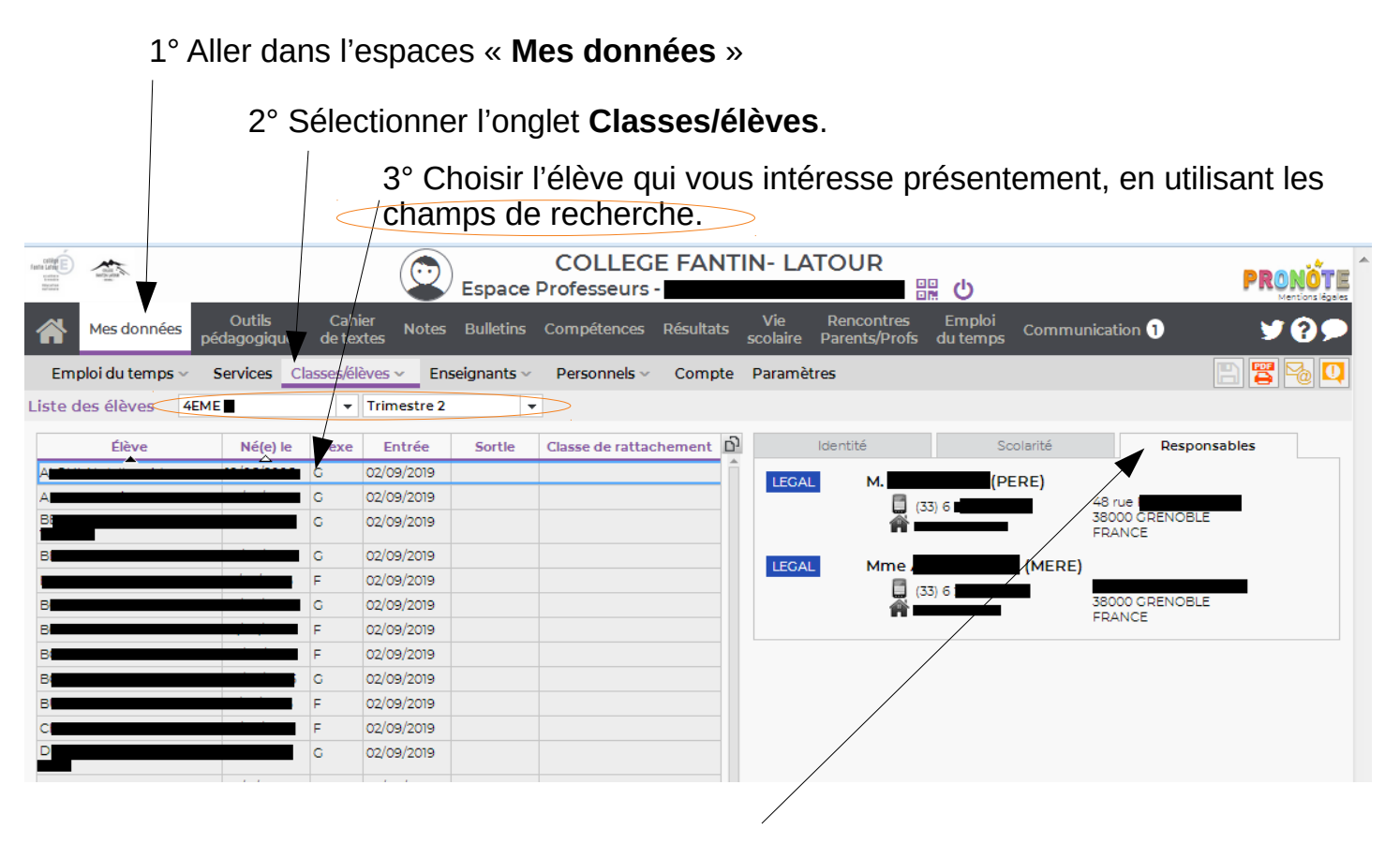

3° Pour finir, sélectionnez **responsables** pour accéder à leurs coordonnées.